虚拟货币市场自2017年以来经历了巨大波动,然而随着时间的推移,加密货币市 值顺势上涨,尽管虚拟货币仍然面临着诸多挑战和风险,但是虚拟货币的技术和应 用不断创新,相关的交易平台的出现也促进了虚拟货币市场的发展。Bitget作为世 界知名的交易平台之一,是很多投资者的选择,那么bitget平台怎么样,你们知道 吗?

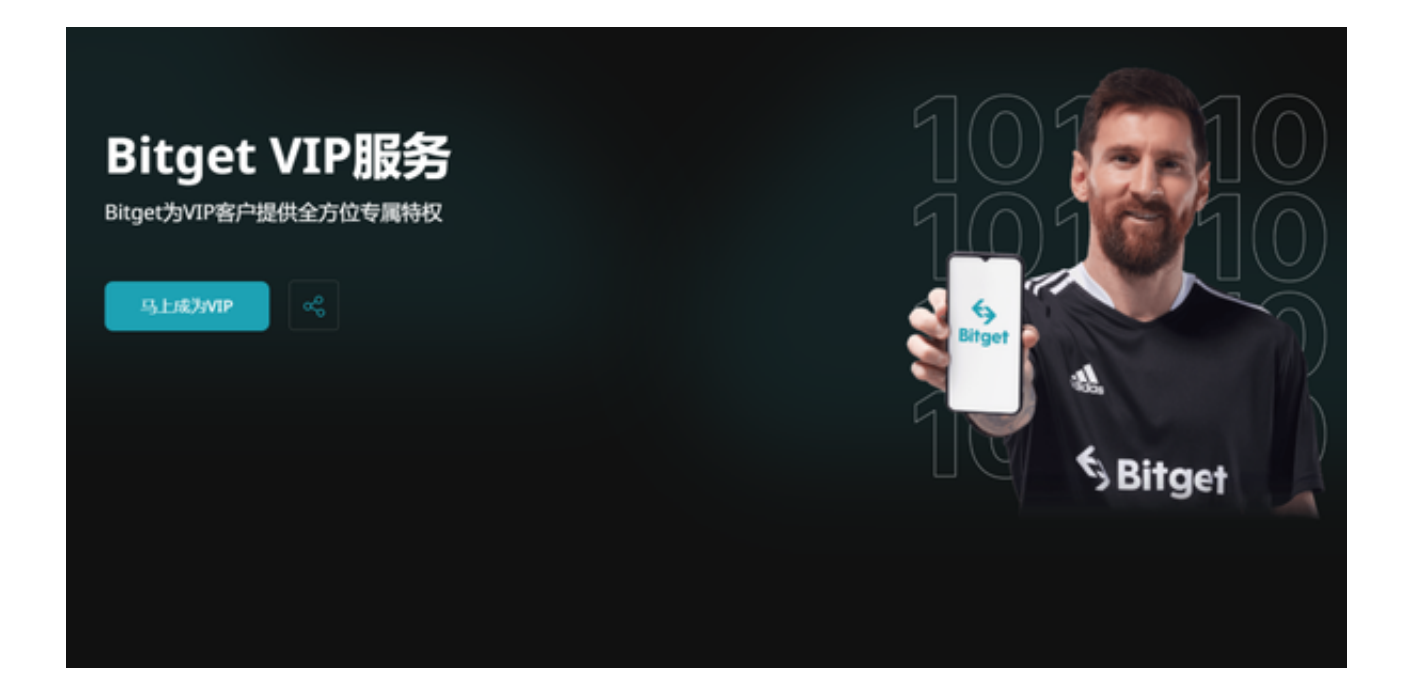

 作为全球最大的加密跟单交易平台,Bitget可以为用户提供安全且一站式的交易。 根据Coingecko数据,目前,Bitget是排名前五的合约交易平台,以及排名前十的 现货交易平台。为用户提供不同类型的交易产品,界面简单,即使是新手也能轻松 交易。

Bitget平台注册方法:

1.进入bitget交易平台官网,点击主页上方的"免费注册"按钮。

2.在注册页面上填写个人信息:邮箱、密码、验证码、推荐人。

3.完成以上信息填写后,您需要同意Bitget平台的用户协议和隐私政策。

4.点击"注册"按钮,提交您的注册信息。

 5.Bitget平台会发送一封验证邮件到您填写的邮箱,在邮件中点击验证链接完成邮 箱验证。

## **智行理财网** Bitget官网是什么, Bitget网页端如何登录

6.登录Bitget平台,进入个人中心完整您的个人信息和KYC认证。

 7.在完成KYC认证后,您可以在个人中心中选择充值并选择需要充值的数字资产, 然后就可以开始进行数字资产交易了。

如果你是使用苹果手机,可以在App Store上直接搜索bitget,然后下载安装即可 。如果是使用安卓手机,则需要前往bitget官网,进行安装包的下载。如果你是PC 用户,需要下载并安装Windows或Mac的客户端程序,并根据指引进行安装和注 册即可。同时,bitget也提供了Web版交易,可以在PC端直接通过浏览器访问bitg et官网进行交易。

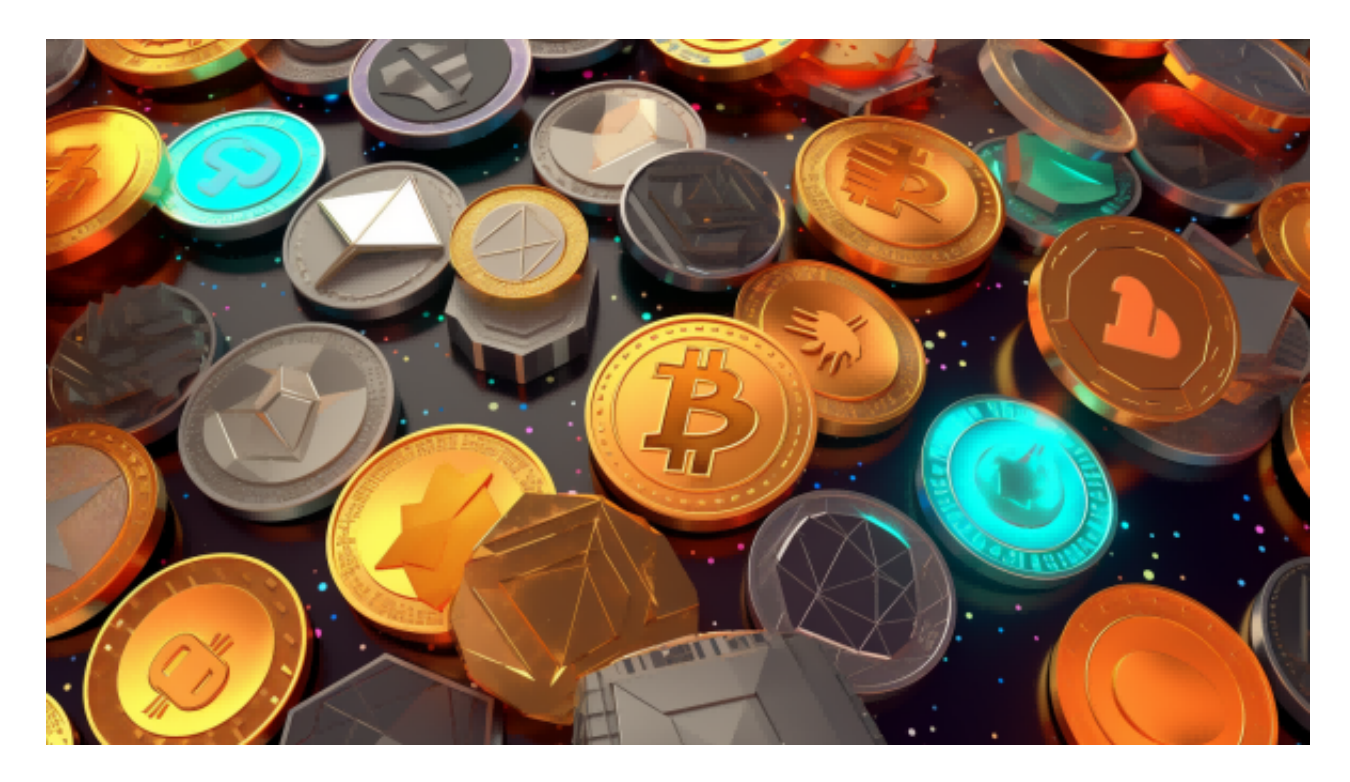

Bitget是一个专业、优质的数字货币交易平台,下载官方网站非常简单,根据自己 的设备和操作系统进行下载即可。但是,为了保证账户和资产的安全,请务必注意 安装软件时的注意事项,并采取必要的安全措施。